AMD Computing & User Training Workshop for NSTCCore Computing Service 2024

### **Introduction of NSTCCore Computing & Storages Services**

**尤靖雅 Jingya You 2024/03/29**

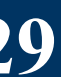

## **Introduction of NSTCCore Computing Service**

- Computing Service
- Storage Service
- Technical Support
- User Management

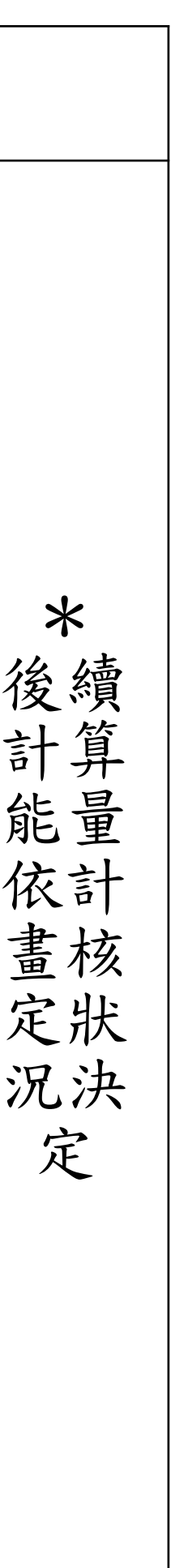

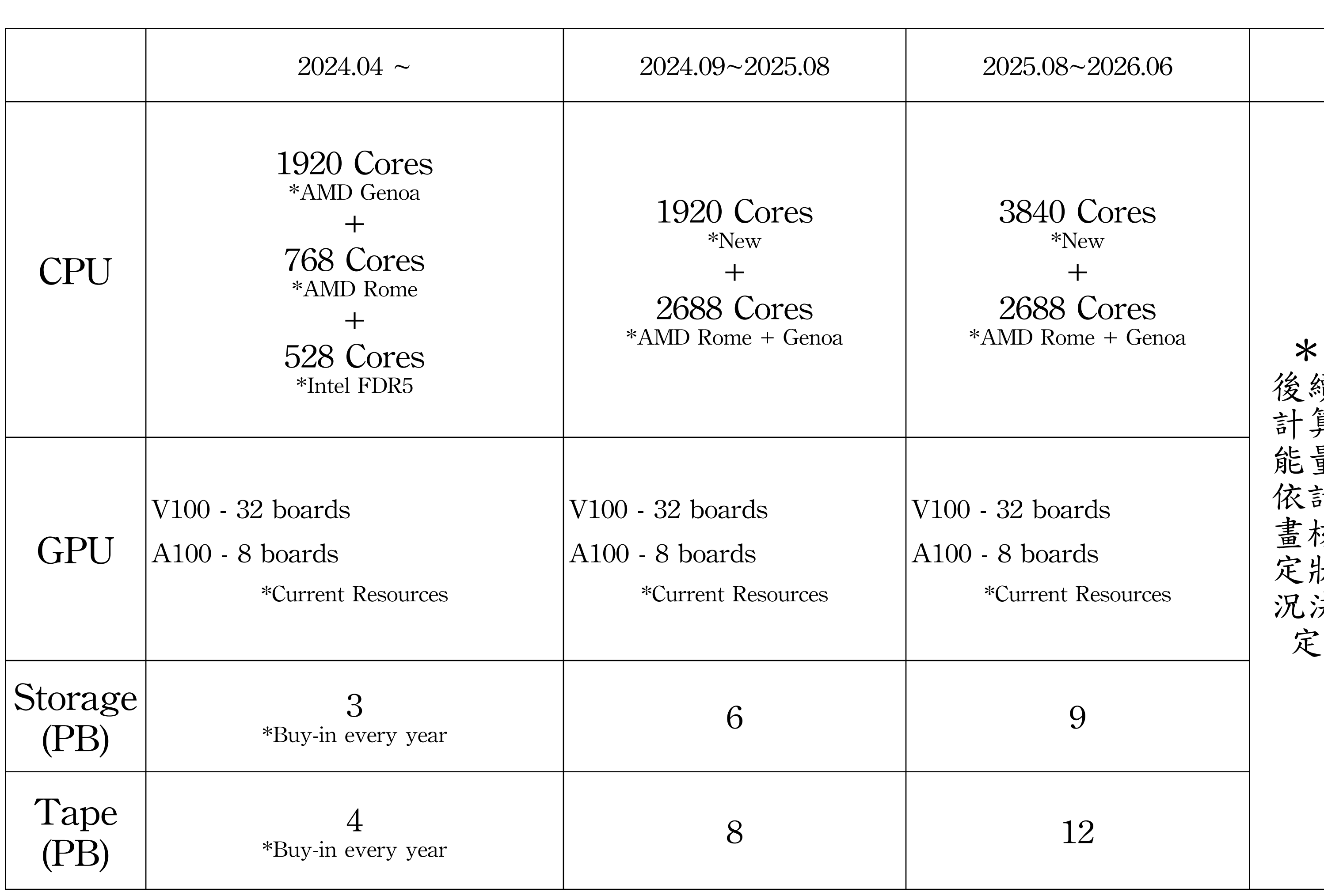

表、計算資源購置規劃表 2024.03

## **Scientific & HPC Computing Service**

- Batch Jobs Computing Service
	- Slurm Work Management System
- Interactive Jobs Computing Service
	- Scalable & Virtualized Service-as-Service (SaaS) Service Model
	- Software on-demand Web-based UI
	- Customized Application Deployment

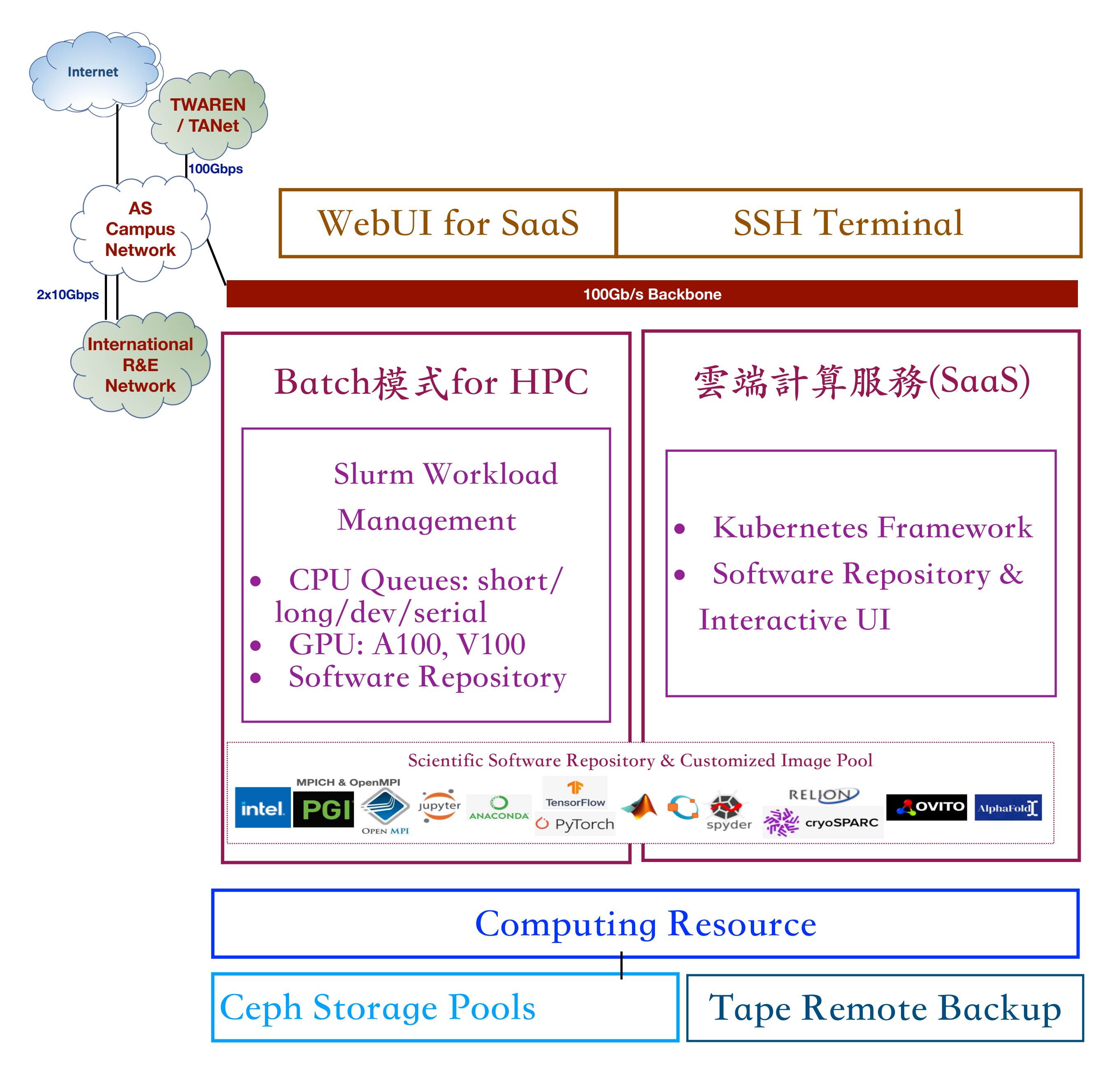

System Architecture of NSTCCore Computing Service

### **Batch Jobs Computing Service**

- Slurm System Architecture
	- Scalable Cluster Management and Job Scheduling System
- Computing Nodes
	- CPU
- GPU  $A100 \cdot V100$
- Jobs Working Space:
	- Ceph Cloud Filesystem
	- Local Disk [HDR1] SSD 1TB & [FDR5] NO SSD

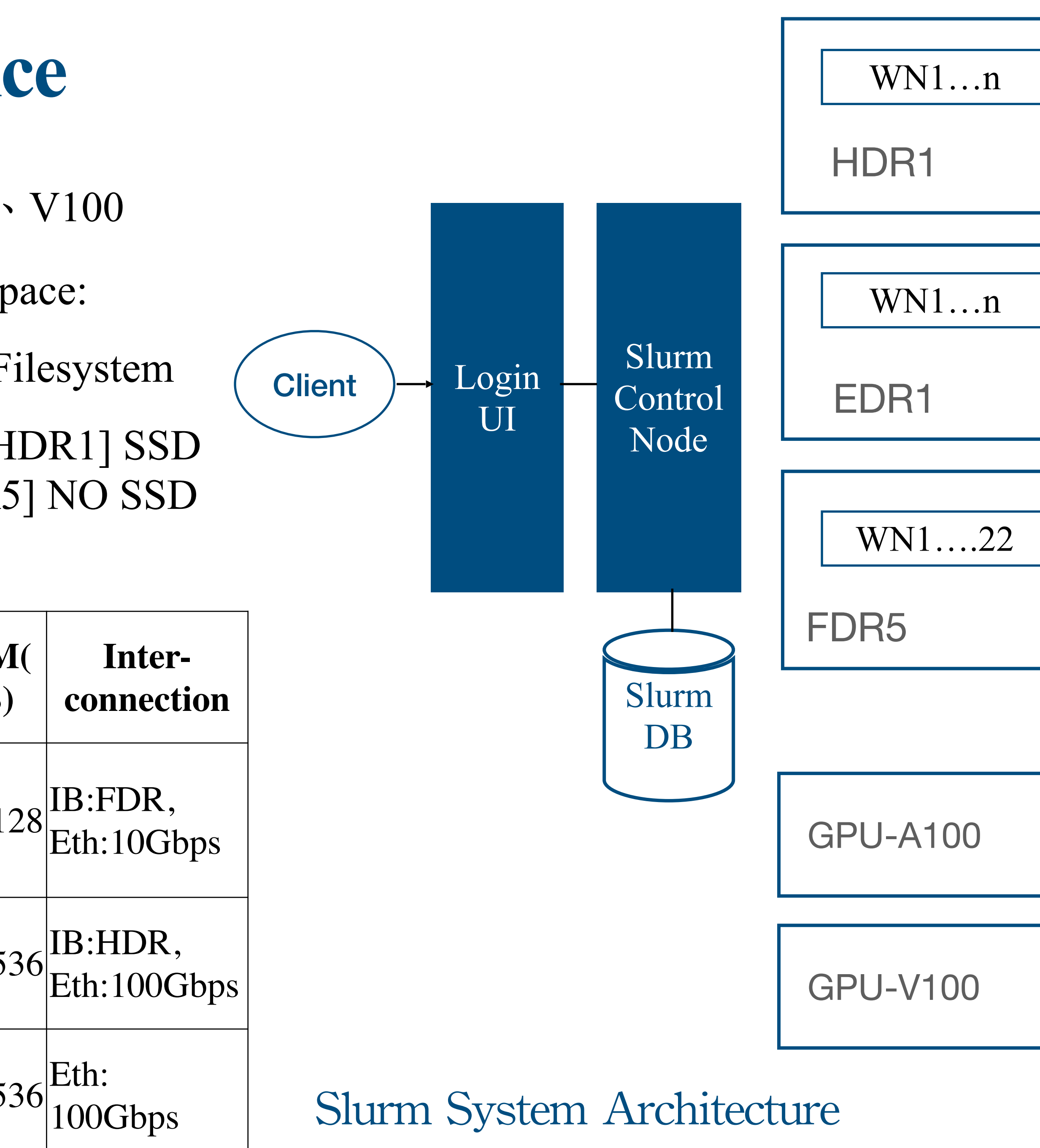

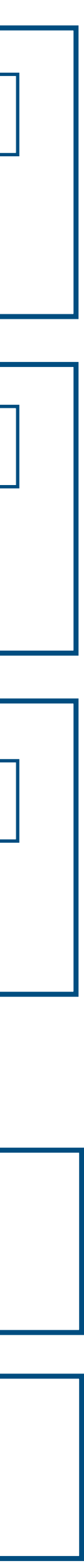

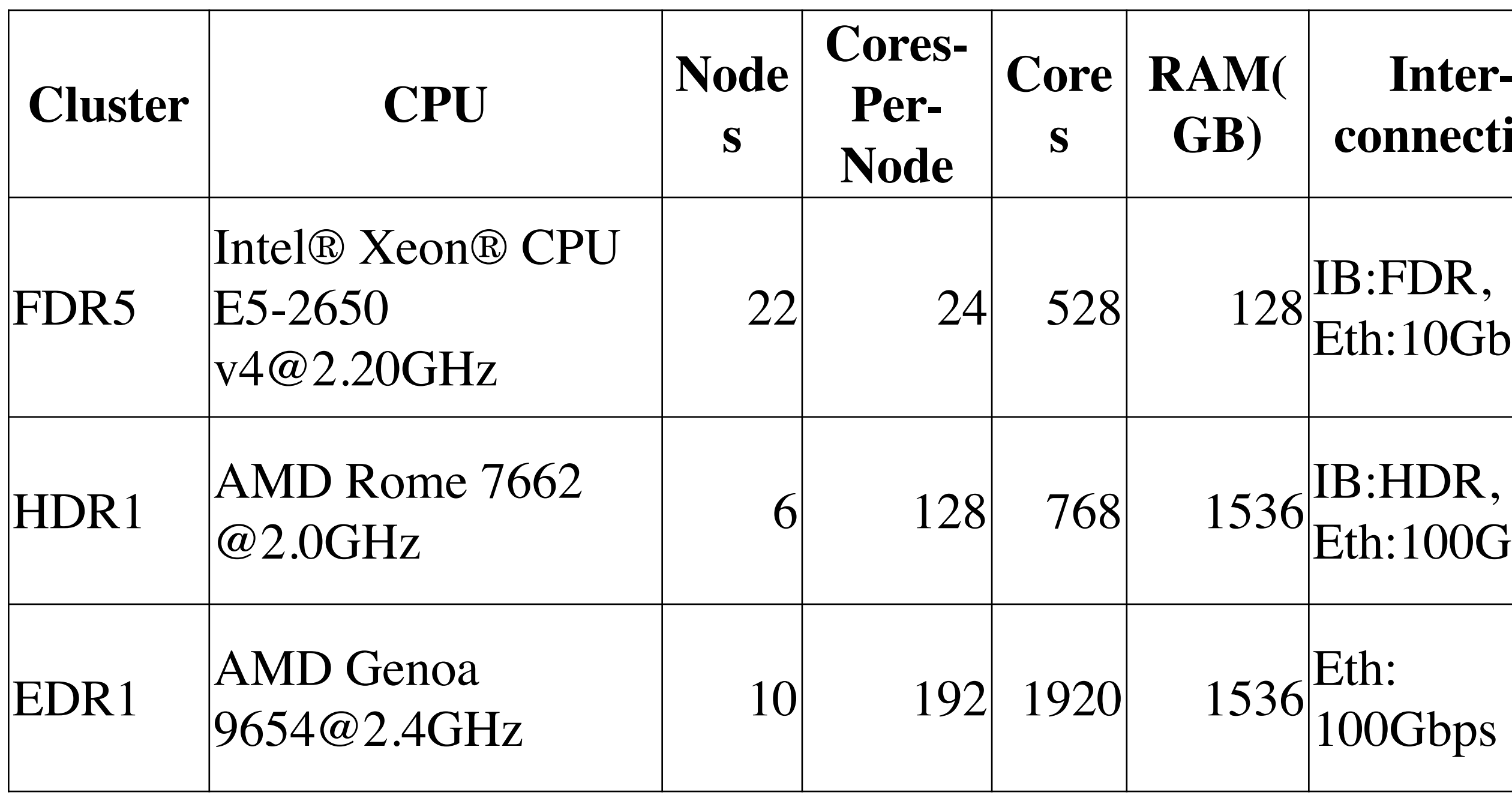

### **Batch Jobs Computing Service - Slurm**

System Spec

o OS: CentOS 7 o Login (SSH) : [slurm-ui.twgrid.org](http://slurm-ui.twgrid.org) **o** Mount Space:  $\circ$  User Space: /dicos\_ui\_home/{user}  $\circ$  Group Space: /ceph/work/{group} **• Backup Space: /ceph/project/{group}** ( $*$ in the future) o Compiler: Intel gcc , AOCC, openACC

and MPI & OpenMP repository

o Software Repository: o Scientific Packages : Root、 MATLAB、R、Octave **• Anaconda Python packages:** TensorFlow, PyTorch, PyRoot..etc  $\circ$  GPU - CUDA v12.1  $\circ$  Some Customized Requirements needs to deploy by Singularity, like AlphaFold. (\* Build fee)

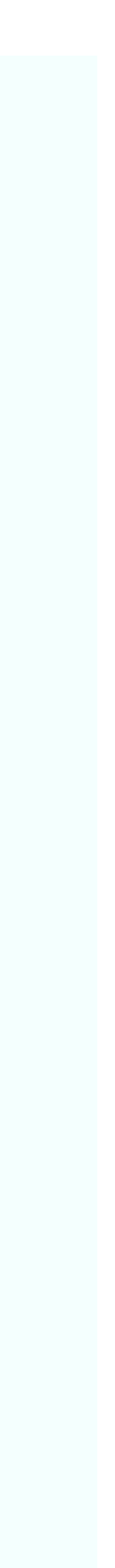

### **Interactive Jobs - SaaS Computing Service**

- Kubernetes and Openstack
	- High extensible and reliable virtual environment
- Customized Application Deployment
- Images Repository
	- JupyterLab and various scientific applications
	- Built by user's requirements
- Software-on-demand Web UI
	- No installation and easy to adopt
- Working Space
	- Ceph Filesystem

System Spec

- o Node Spec: NVIDIA GPU V100 \ A100 \ RTX3090
- o Service Web Portal:
	- [dicos.grid.sinica.edu.tw](http://dicos.grid.sinica.edu.tw)
- o Mount Space:
	- User Space:/dicos\_ui\_home/{user}
	- $\circ$  Group Space: /ceph/work/{group}
	- $\circ$  Backup Space: /ceph/project/{group} will be available in the future

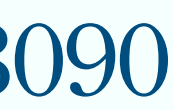

## **SaaS for Virtualized Computing Service**

### Scientific Software Repository

- **Interactive: Ovito(Molecular Dynamics) cisTEM RELION(Medical Image Reconstruction)**
- $\circ$  BioMedical: Cryosparc (\* License required from users)
- $\circ$  Anaconda Python packages for ML: JupyterLab  $\cdot$  TensorFlow  $\cdot$  PyTorch  $\cdot$  PyRoot  $\cdot$  DeepMD(Molecular Dynamics)…etc.

- Interactive UI
- Specific OS or Application required
- Dedicate node for rapid development for multi-core or GPU to develop and testing your task

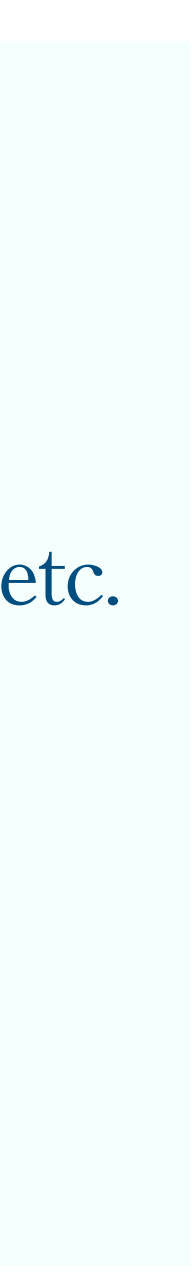

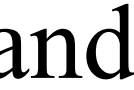

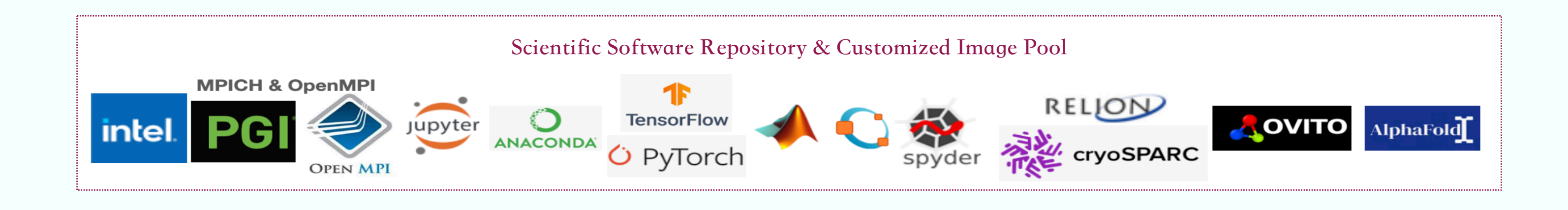

When your job needs

# https://dicos.grid.sinica.edu.tw/dockerapps/

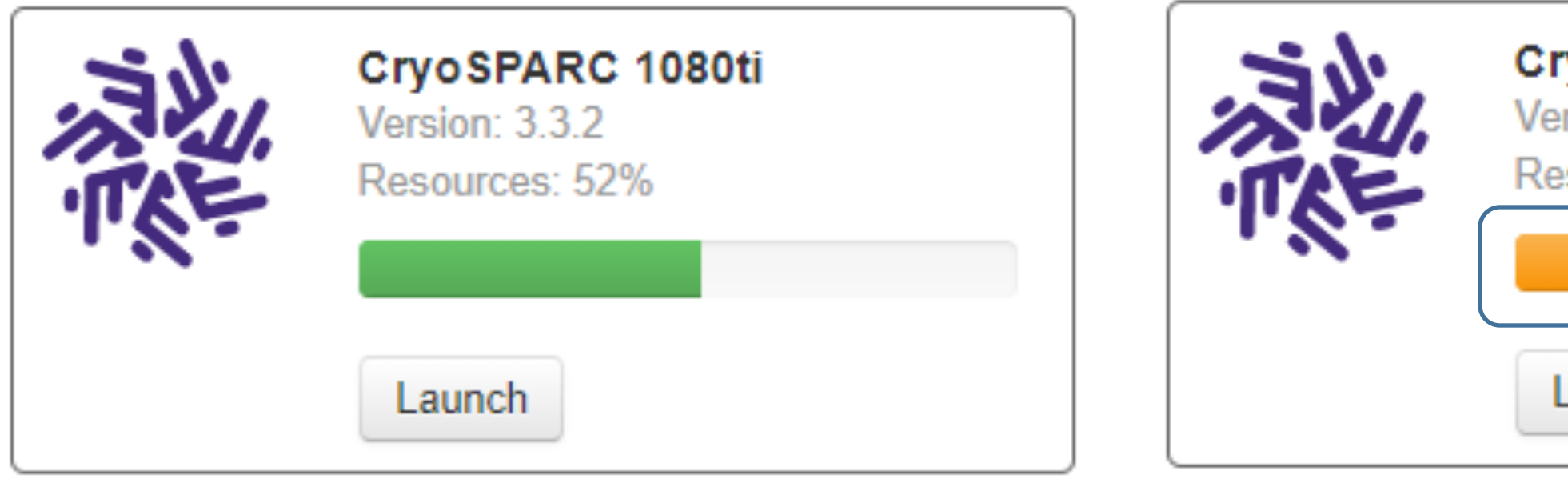

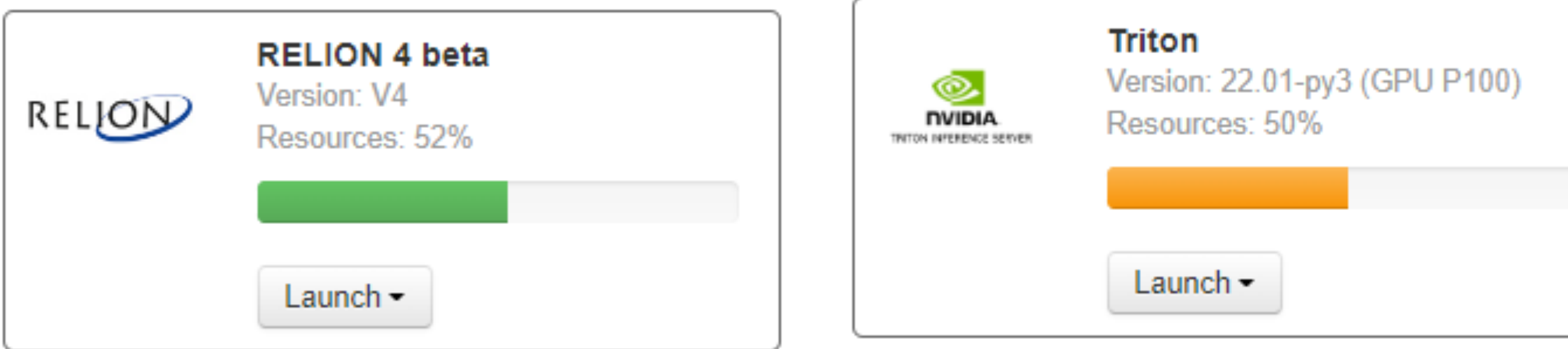

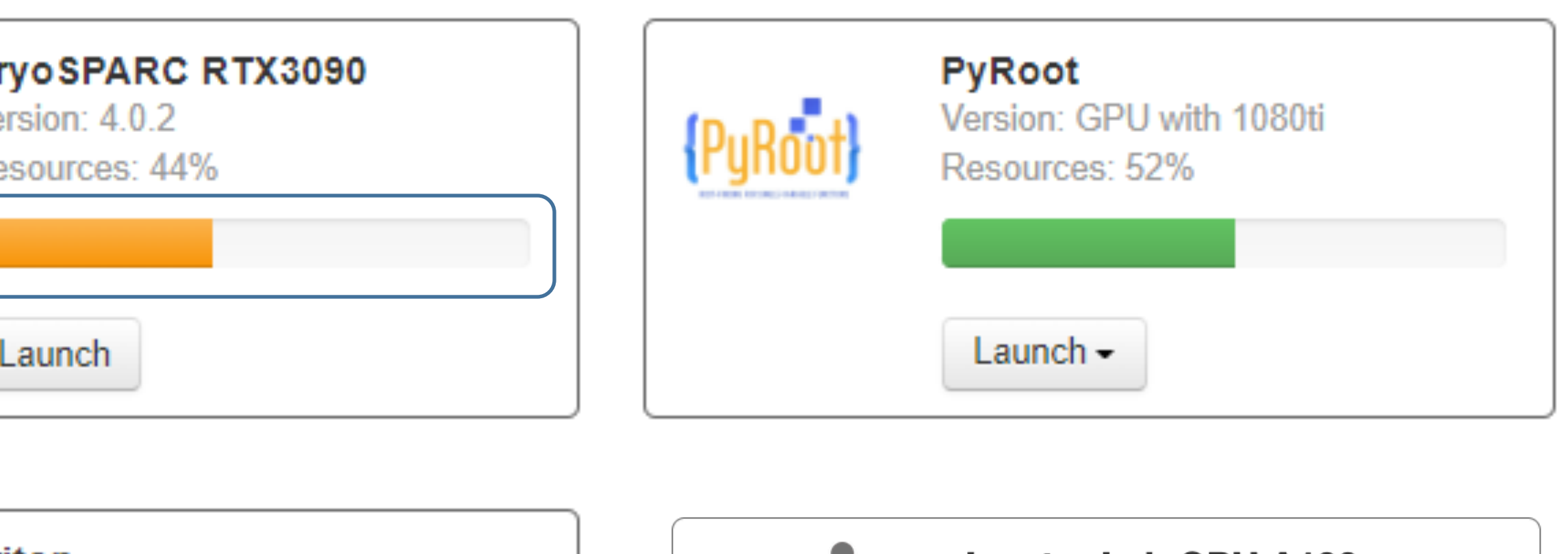

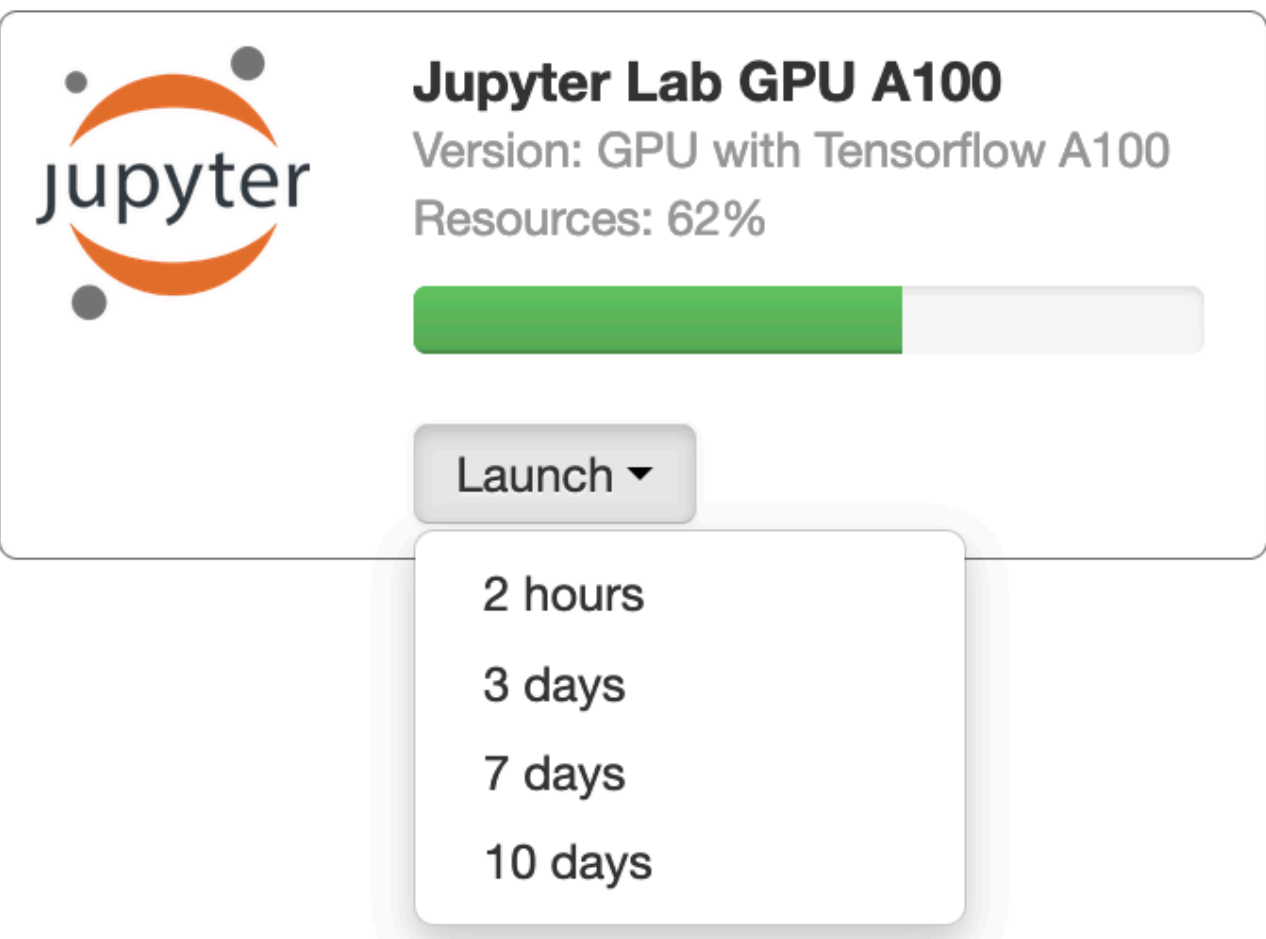

# The path of Disk Space

• All user:

/dicos\_ui\_home/{user} (UI)

- cryoEM group: /activeEM/data/{group}/{user}
- NSTCCore group: /ceph/work/{group}/{user}

# Example 1.1 (Open a Jupyter RTX 3090)

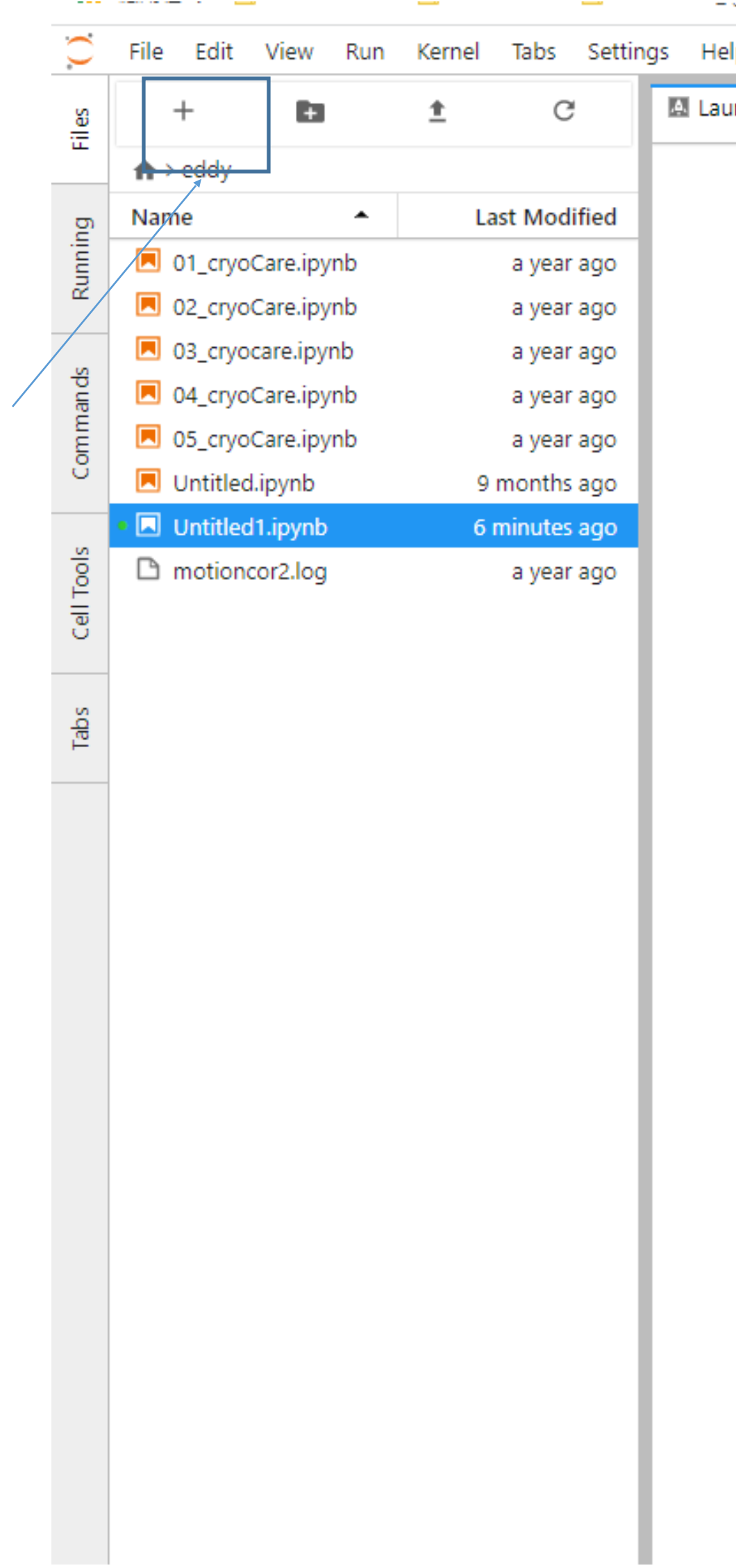

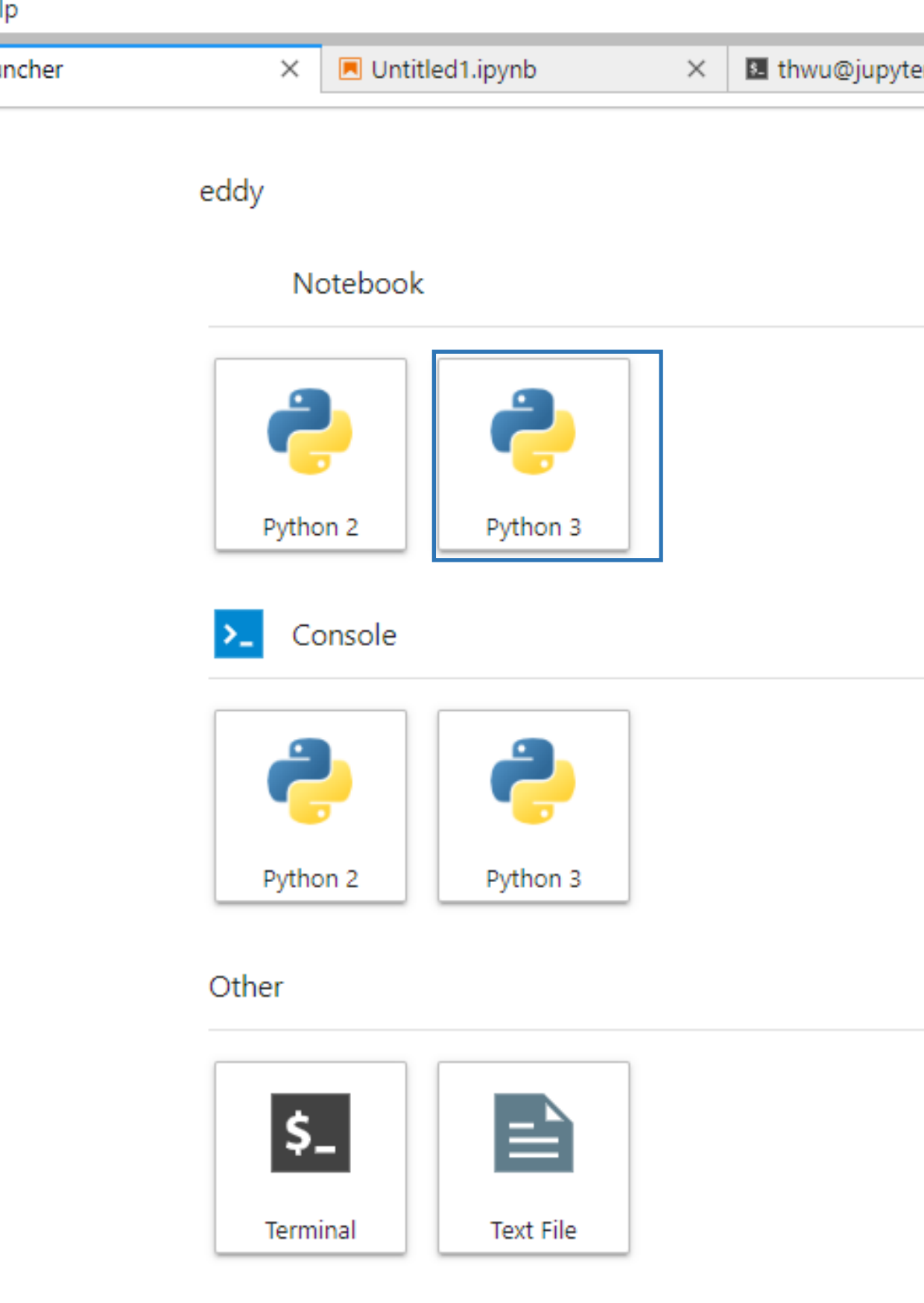

erlabtf24gpu10 ×

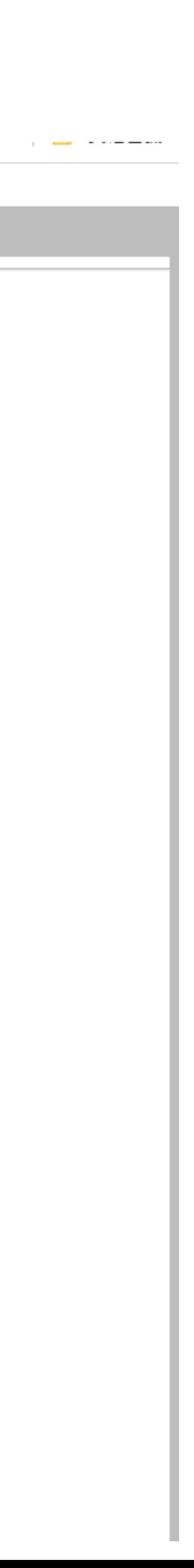

# Example 1.2 (Open a Jupyter RTX 3090)

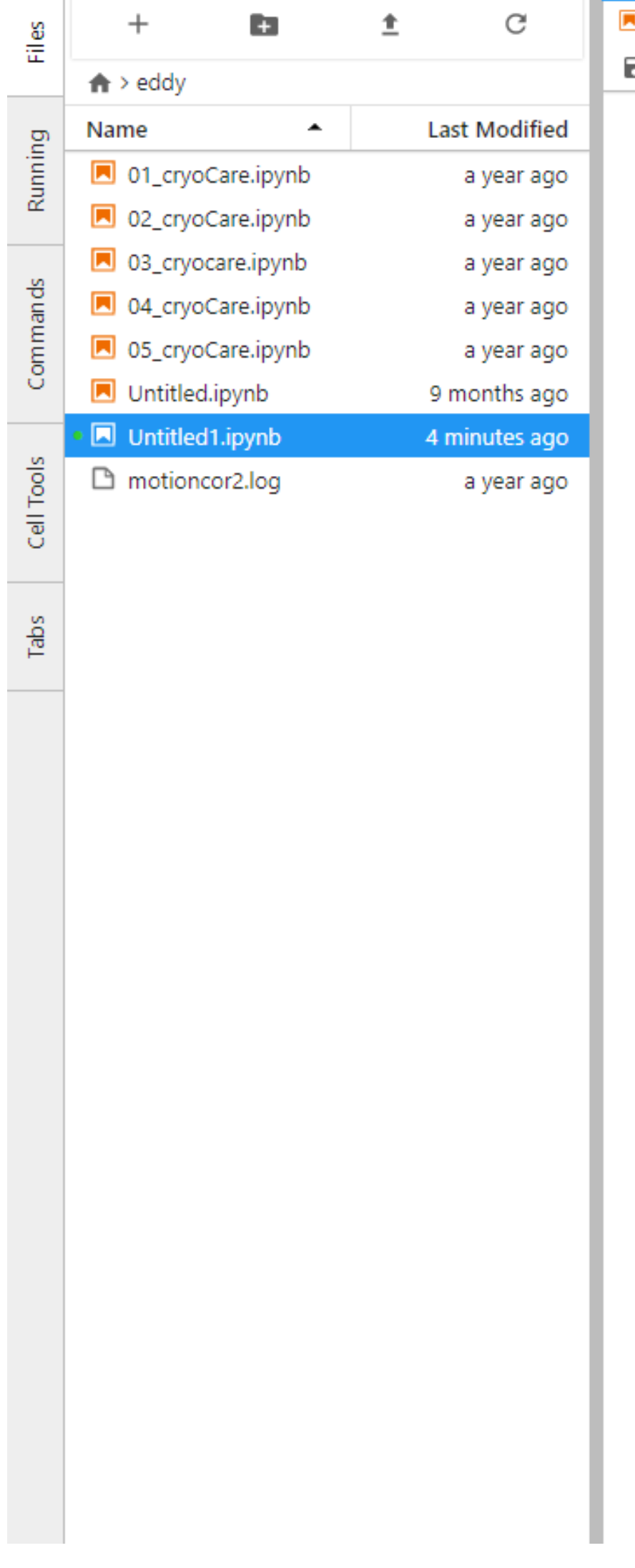

```
Untitled1.ipynb
                  \times | E thwu@jupyterlabtf24gpu10 \times日 + Ⅹ 百 自 ▶ ■ ♂ Code >
In [2]: # -*- coding: utf-8 -*-import numpy as np
         import math
         # Create random input and output data
         x = npu. linspace (-math.pi, math.pi, 2000)
        y = np \sin(x)# Randomly initialize weights
         a = np.random.random()b = np.random.random()c = np.random.randn()d = np.random.randn()learning_rate = le-6for t in range(2000):
            # Forward pass: compute predicted y
             # y = a + b x + c x^2 + d x^3y_pred = a + b + x + c + x + x + 2 + d + x + x + 3# Compute and print loss
             loss = np.sqrt(y_pred - y).sum()if t % 100 == 99:
                print(t, loss)
             # Backprop to compute gradients of a, b, c, d with respect to loss
             grad_y pred = 2.0 \star (y pred - y)
             grad_a = grad_y_pred.sum()grad_b = (grad_y_pred * x).sum()grad_c = (grad_y_pred * x ** 2).sum()grad_d = (grad_y_pred * x * * 3) . sum()# Update weights
             a = learning_rate \star grad_a
             b -= learning_rate \star grad_b
            c -= learning_rate * grad_c
             d - = learning_rate \star grad_d
         print(f'Result: y = \{a\} + \{b\} x + \{c\} x^2 + \{d\} x^3)
        99 712.447821888372
        199 478.3262177418421
        299 322.276702381664
        399 218.21288593989044
        499 148.7807326213537
        599 102.43000968080545
        699 71.47013935582402
        799 50.77823131954953
```
Python 3 C

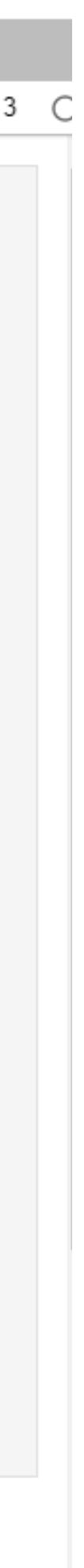

### Example 1.3 (Open a Jupyter RTX 3090 with terminal)

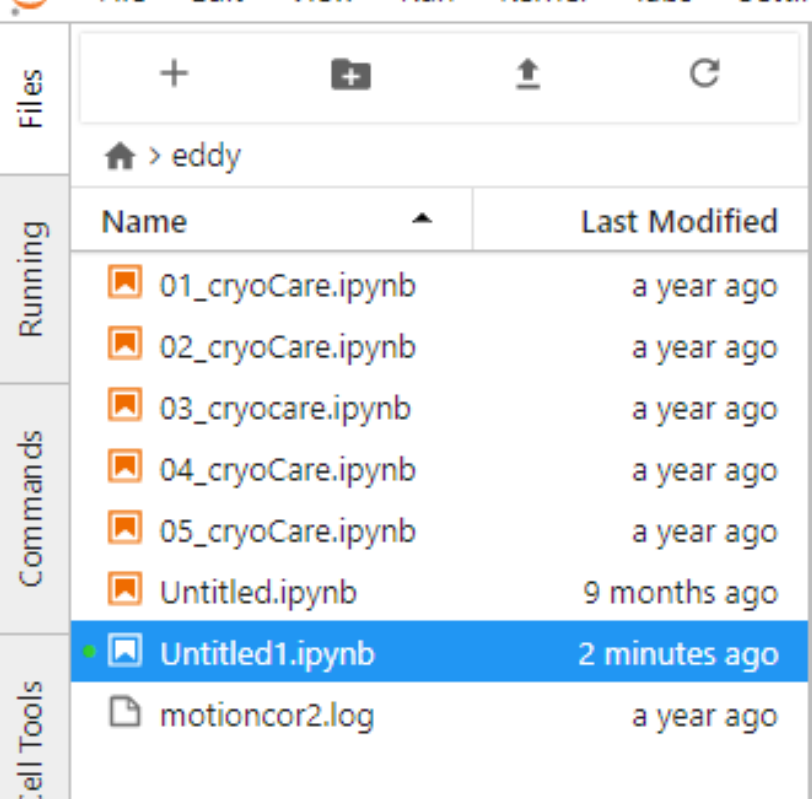

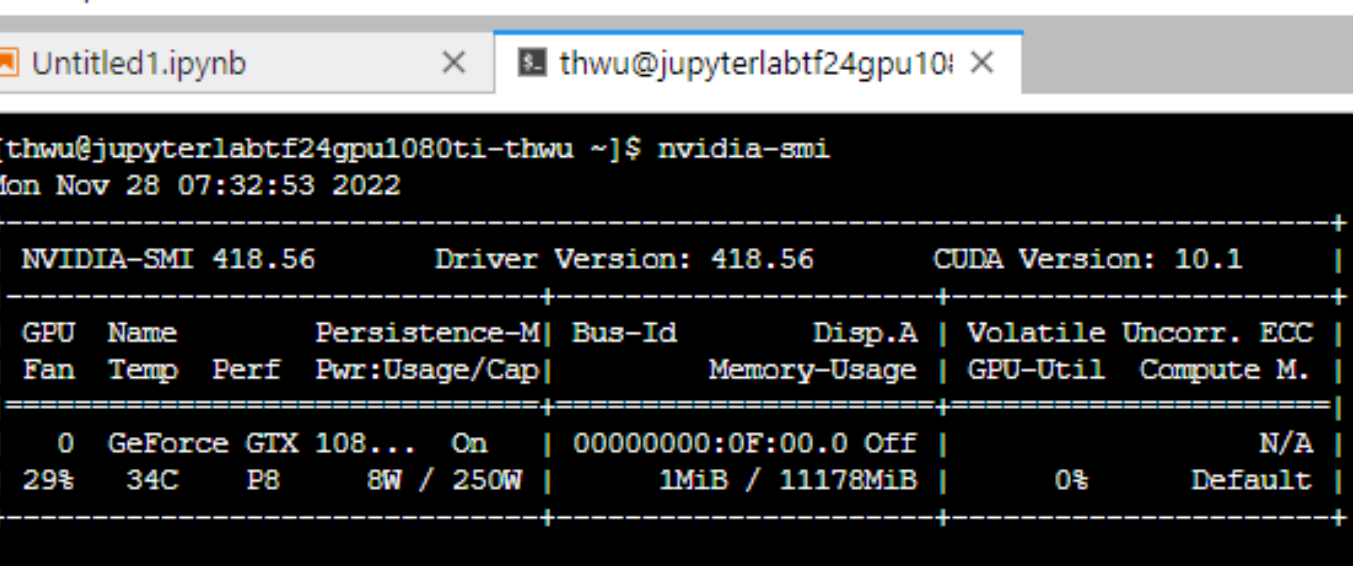

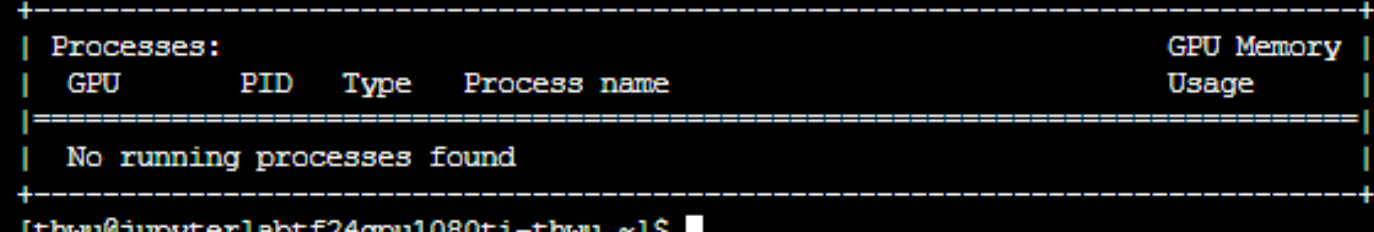

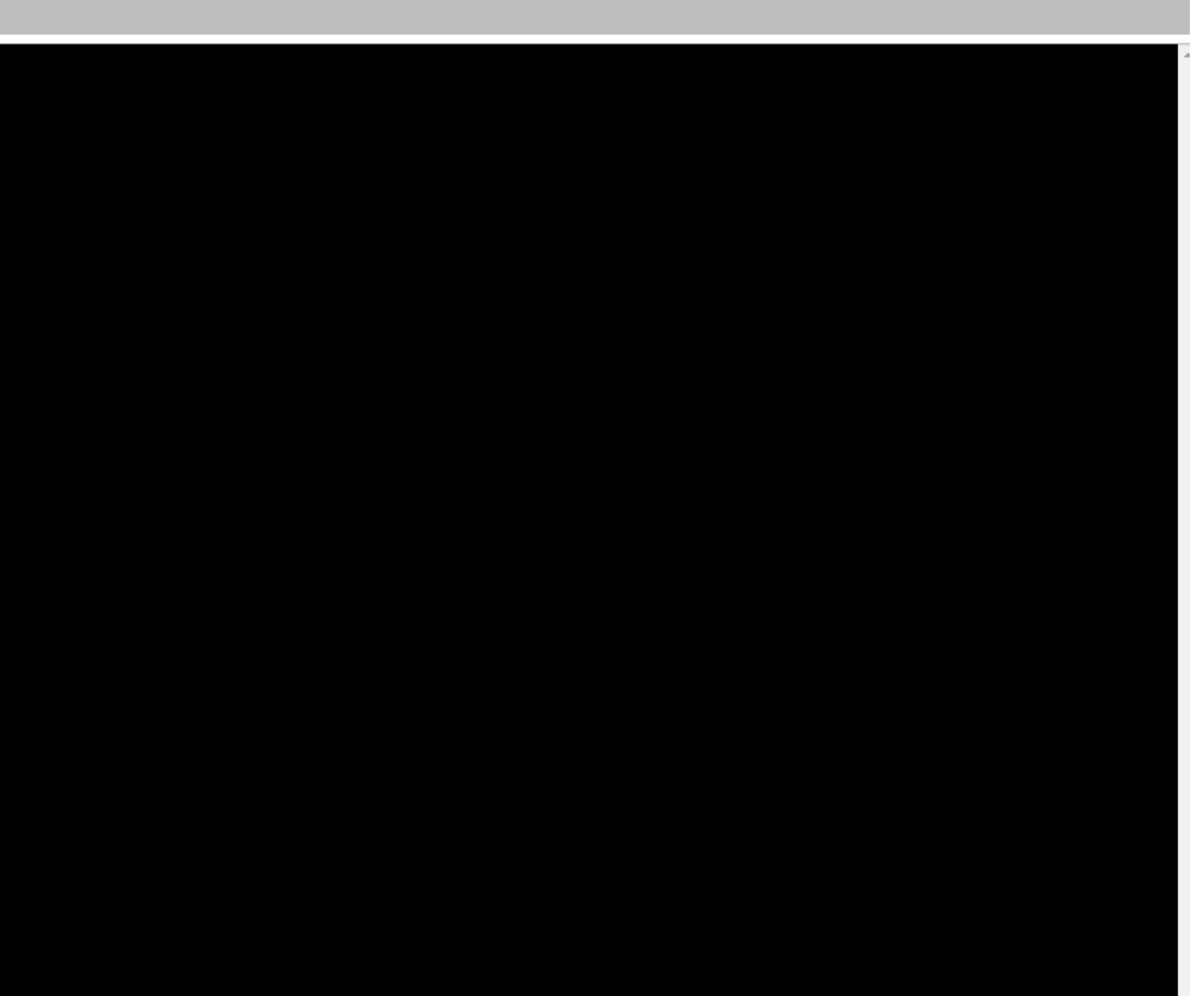

## **Storage Service**

- Ceph Filesystem
	- An open source distributed filesystem
	- High-Throughput
- /dicos\_ui\_home/{user\_account}
- $\circ$  100GB Free space

### User Home Space

### Working Space

- /ceph/work/{group\_account}
- $\circ$  Every Group has 3TB free space, PI has full permissions for data in this space. Buy more space according to your computing needs, 1TB/days as a purchase unit.

#### Backup Space \*will be available in 2024

### Tape as Backup and Preservation Service in the future

- /ceph/project/{group\_account}
- $\circ$  Backup and long-term preserved space. Buy as needed. 1TB/years as a purchase unit.

### Data Transfer

o Transfer by SFTP via [dicos-sftp.twgrid.org](http://dicos-sftp.twgrid.org)

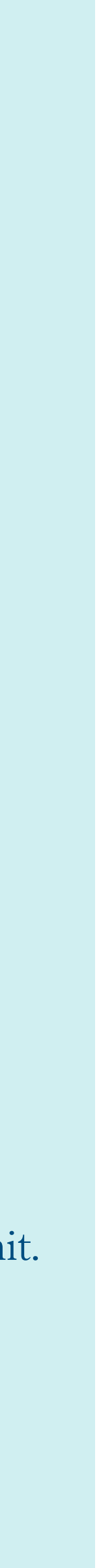

### **Technical Support**

 $(\cdots)$ 

- Help Desk & Service Notification
	- Rocketchat online chat <https://rocketchat.twgrid.org/channel/general>
	- Email - [dicos-support@twgrid.org](mailto:dicos-support@twgrid.org)
	- Portal -<https://nstccore.twgrid.org>
		-
	- Service Portal -<https://dicos.grid.sinica.edu.tw>
		- SaaS Computing Service
		- PI & User Management
- Training & Workshop
	- Regular workshops every 3 months
	- Technical support & consulting services

• Release up-to-date services status, group usage, pricing and technical relevant information

## **User Management - User Account**

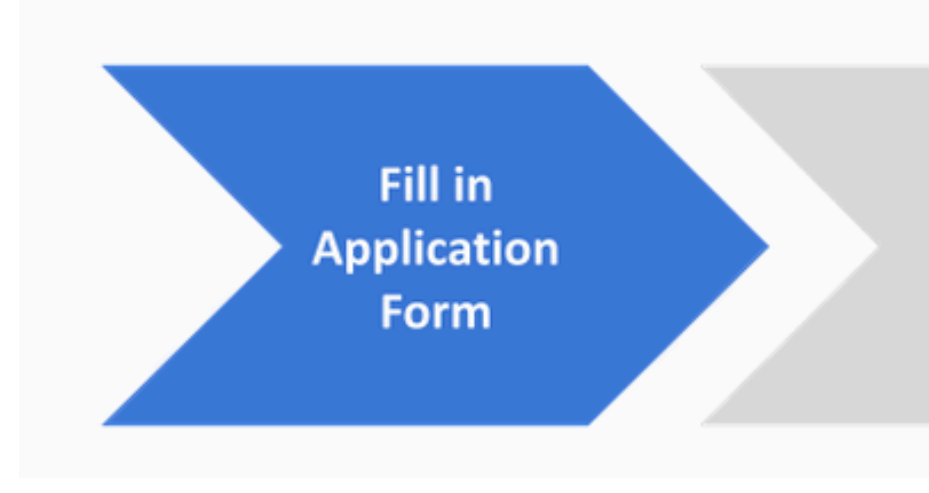

- Apply your account
	- Group Account: https://canew.twgrid.org/ApplyAccount/groupcreate.php
	- User Account: <https://canew.twgrid.org/ApplyAccount/ApplyAccount.php>
	- PI approval for Member's application
	- Password & Account Expiration (ISO security)
		-
		- removed after 6 months of expiration.

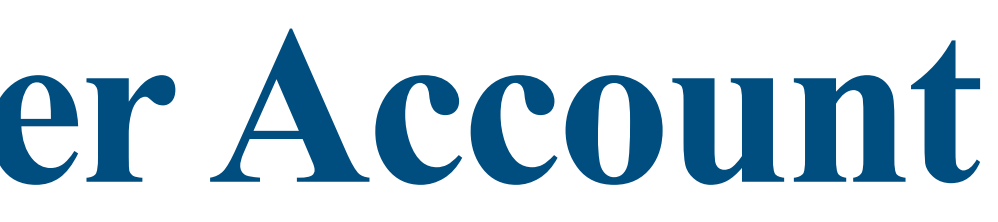

Confirm E-mail Address

Wait for Group PI Approve

Start to use **DiCOS** Service

• 1 year validation, password & account expiry notification will be sent on 7, 15 and 30 days to expiration.

• Account Deletion: Your account & user space(UI home directory, work directory and DiCOSBox) will be

## **User Management - Group**

- Members management
	- Members list
	- Abnormal member usage report
	- Member's usage review
- Resource usage Management & Budget Control
	- Monthly Bill will be delivered
	- <https://dicos.grid.sinica.edu.tw/accounting/bill/>
	- Resource Usage
	- Payment Management

使用者(

 $\Box$ 

 $\Box$ 

 $\Box$ 

 $\Box$ 

 $\Box$ 

 $\Box$ 

 $\Box$ 

使用者<br>(username)

chiong

dickie

ericyer

etomo

felixlee

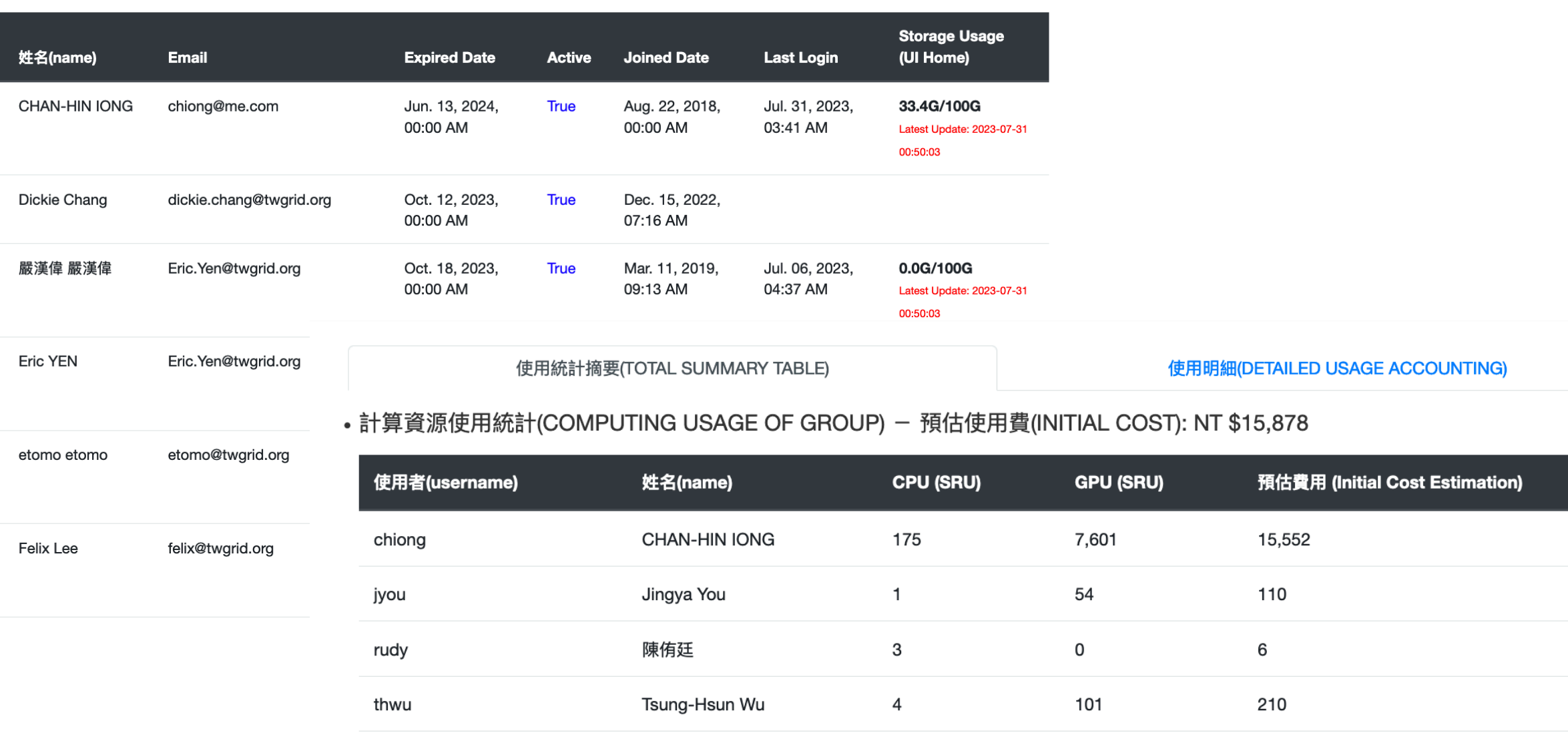

#### 使用統計摘要/TOTAL SUMMARY TABLE)

使用明細(DETAILED USAGE ACCOUNTING)

#### 使用明細(DETAILED USAGE ACCOUNTING)

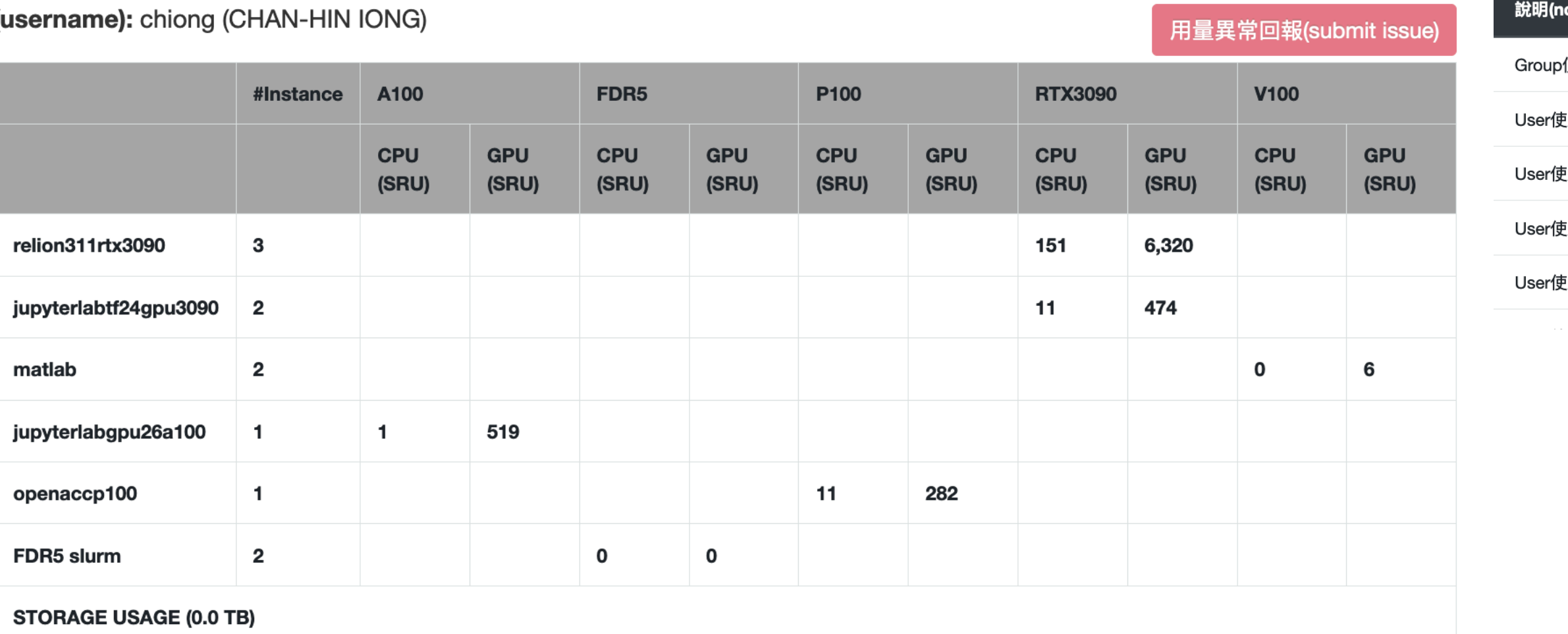

### 使用空間 用空間 用空間 用空間 用空間

### **User Management - User**

- User Profile
	- Change Group
	- Change Password
		- <http://canew.twgrid.org/ApplyAccount/nocertModify.php>
- Resource Usage
	- Free \$200 Credits for Trial
	- Storage Usage

#### 使用明細(DETAILED USAGE ACCOUNTING)

使用者(username): robert10096901 (Po-Han Tseng) Free Period: 2024-02-27 08:28:09~2024-03-27 08:28:09, Remain: NT \$199

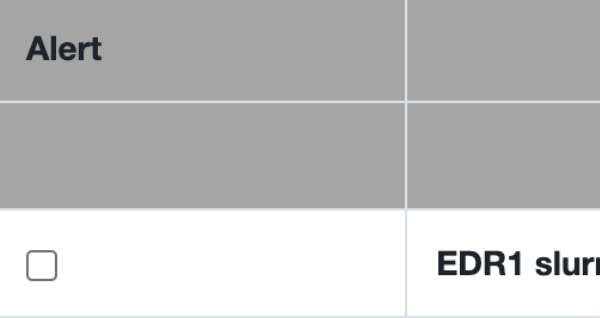

#### 使用者(username): steven20720 (可奕 郭) <mark>Free Period: 2024-03-11 08:44:09~2024-04-11 08:44:09</mark>

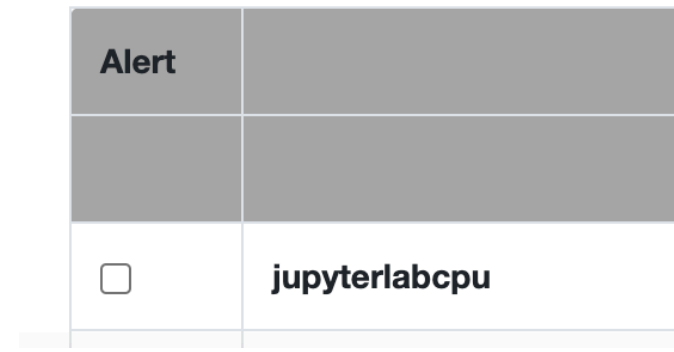

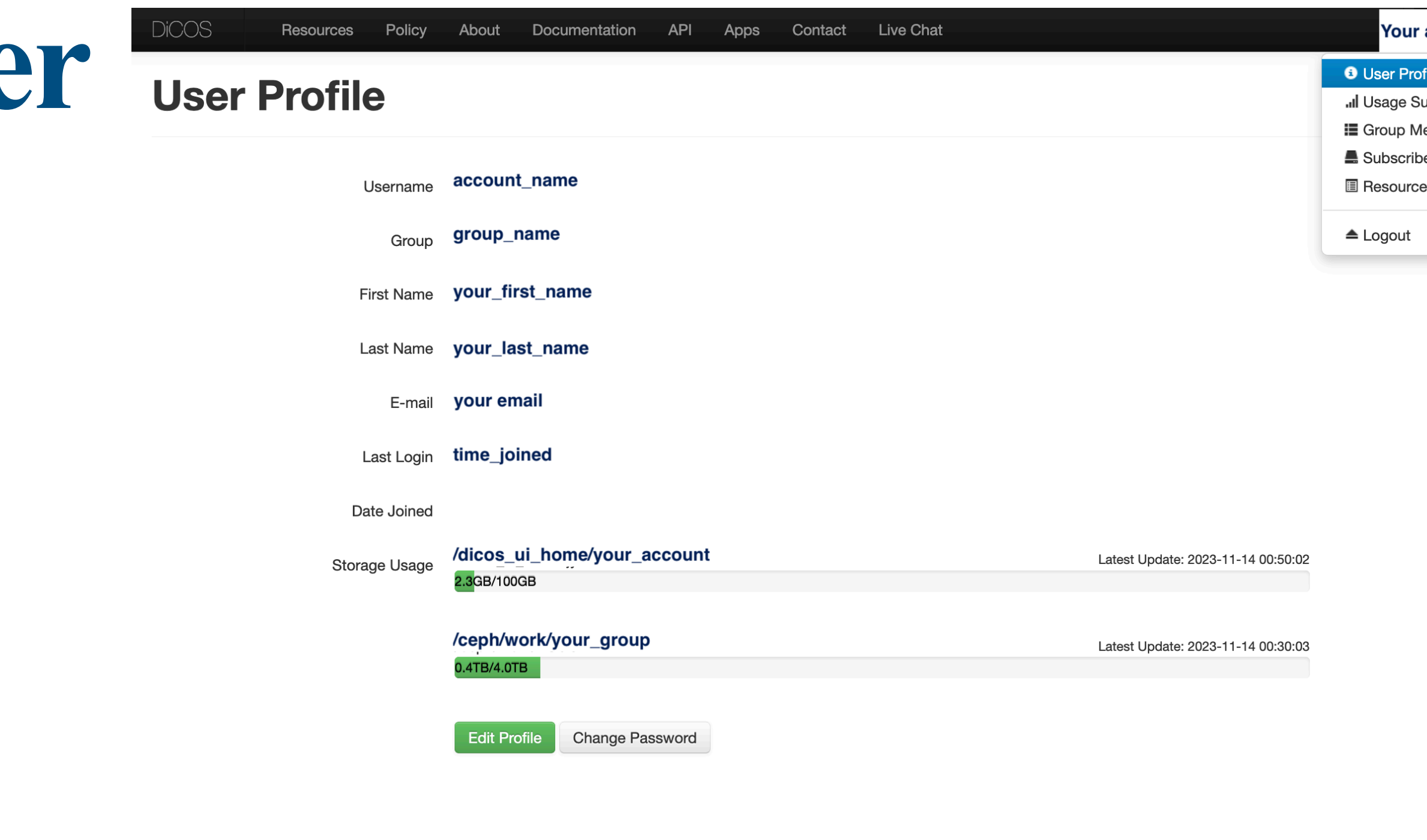

#### 使用統計摘要(TOTAL SUMMARY TABLE)

使用明細(DETAILED USAGE ACCOUNTING)

用量異常回報(submit issue)

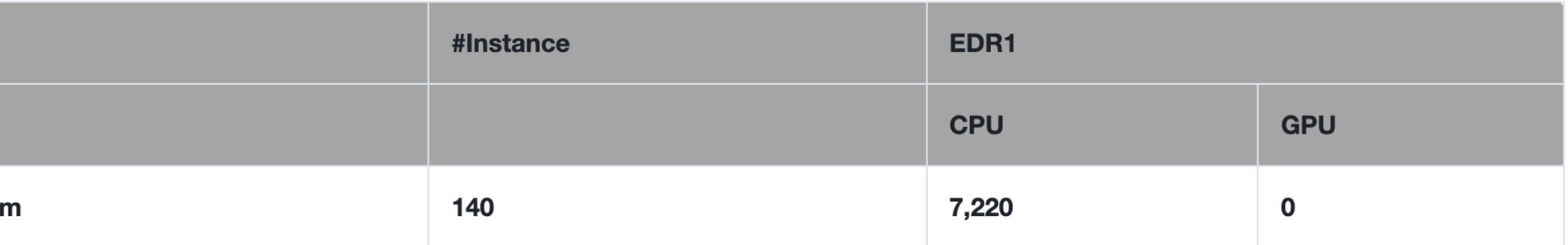

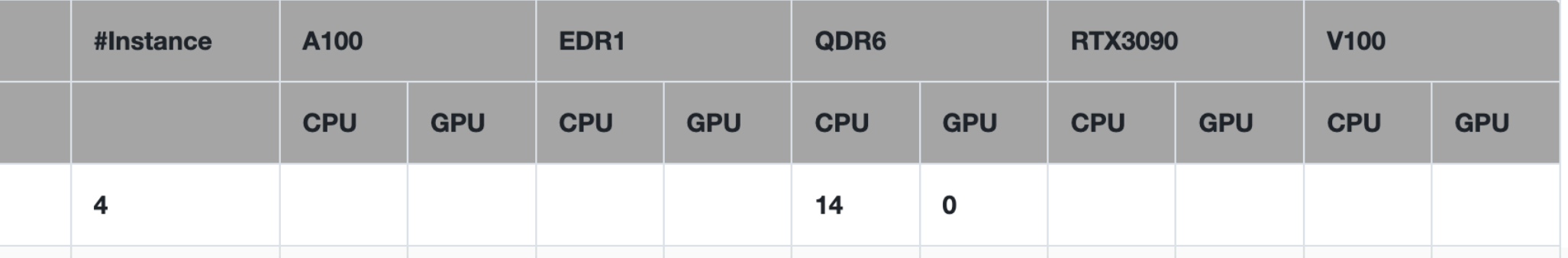

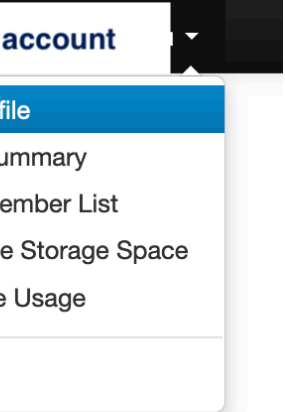